# <span id="page-0-0"></span>geneRecommender

April 19, 2009

gr.cv *A function for cross validation*

#### Description

gr.cv performs leave-one-out cross validation with gr.main for each element of the query.

# Usage

gr.cv(normalized.dataset, query, fun = median)

#### Arguments

normalized.dataset A matrix or ExpressionSet containing the normalized gene expression data. The rows correspond to genes, the columns correspond to experiments, and the entries correspond to the gene expression levels. The rows must be labeled. The

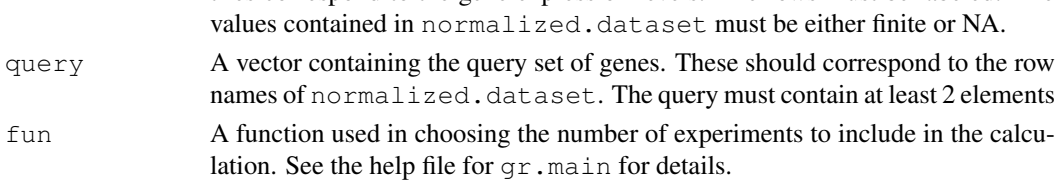

# Details

In addition to measuring performance, the results of the cross validation can be used to determine if some element(s) in the query might not belong. If one of the elements in the output vector was very large, one would suspect that the associated gene was regulated differently than the other genes in the query.

# Value

A vector containing the rank of each element in the query produced by applying  $qr$ . main to the query with that element removed.

# Author(s)

Gregory J. Hather (ghather@stat.berkeley.edu) with contributions from from Art B. Owen  $\langle \text{art} @ \text{stat.stanford.edu} \rangle$ and Terence P. Speed  $\langle \text{terry@stat.berkeley.edu} \rangle$ .

#### <span id="page-1-0"></span>References

Art B. Owen, Josh Stuart, Kathy Mach, Anne M. Villeneuve, and Stuart Kim. A Gene Recommender Algorithm to Identify Coexpressed Genes in C. elegans. Genome Research 13:1828-1837, 2003.

# See Also

gr.main, gr.normalize

#### Examples

```
#This example uses the geneData dataset from the Biobase package
data(geneData)
my.query <- c("31730_at", "31331_at", "31712_at", "31441_at")
normalized.data <- gr.normalize(geneData)
gr.cv(normalized.data, my.query)
```
gr.main *A gene recommender algorithm to identify genes coexpressed with a query set of genes*

#### Description

The function  $qr \cdot \text{main implements the Gene Recommender algorithm described in Owen et al.}$ (2003). Note that in order for  $gr$ . main to provide meaningful results, the normalization procedure gr.normalize must first be applied to the gene expression matrix.

# Usage

gr.main(normalized.dataset, query, fun = median, ngenes = NULL, extra = FALSE)

# Arguments

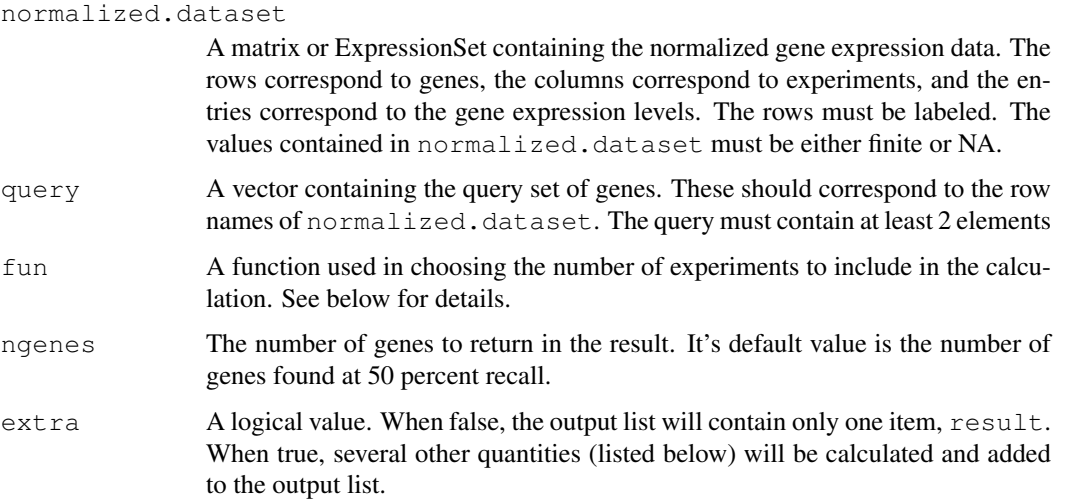

#### gr.main  $\beta$  3

#### Details

Given data from a large number of microarray experiments and a query set of genes, which genes have expression profiles that are similar to the query? The Gene Recommender algorithm (Owen et al, 2003) answers this question by first identifying the set of experiments over which the query genes behave similarly. Next, the algorithm ranks all the genes based on the strength of the correlation with the query across the chosen set of experiments.

The algorithm must choose how generous to be in including experiments. How many experiments should be included? The algorithm tries every number of experiments and chooses the number which minimizes a score. In the paper, the score was defined as the median of the ranks of the query genes. In  $qr \cdot \text{main}$ , the score can be computed with the user-defined function, fun.

# Value

A list containing entries:

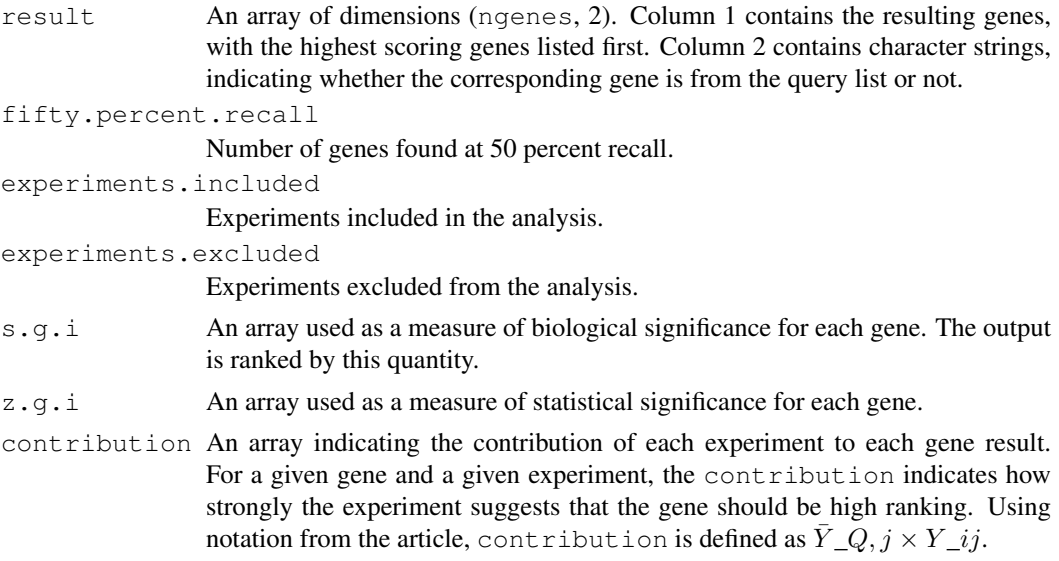

# Note

The results of gr.main will differ from the results generated from the C code released by Owen et al (2003). This is due to differences in the implementation. See the vignette for details.

# Author(s)

Gregory J. Hather (ghather@stat.berkeley.edu) with contributions from from Art B. Owen  $\langle$  art@stat.stanford.edu $\rangle$ and Terence P. Speed  $\langle$  terry@stat.berkeley.edu $\rangle$ .

#### References

Art B. Owen, Josh Stuart, Kathy Mach, Anne M. Villeneuve, and Stuart Kim. A Gene Recommender Algorithm to Identify Coexpressed Genes in C. elegans. Genome Research 13:1828-1837, 2003.

# See Also

gr.normalize, gr.cv

#### Examples

```
#This example uses the geneData dataset from the Biobase package
data(geneData)
my.query <- c("31730_at", "31331_at", "31712_at", "31441_at")
normalized.data <- gr.normalize(geneData)
gr.main(normalized.data, my.query, ngenes = 10)
```
gr.normalize *A function for normalization*

#### Description

gr.normalize normalizes a matrix of gene expression data as part of the implementation of the Gene Recommender algorithm described in Owen et al  $(2003)$ .  $qr.normalize$  must be applied to the data before running  $qr$ . main.

#### Usage

gr.normalize(unnormalized.dataset)

#### Arguments

```
unnormalized.dataset
```
A matrix or ExpressionSet containing the normalized gene expression data. The rows correspond to genes, the columns correspond to experiments, and the entries correspond to the gene expression levels. The rows must be labeled.

# Details

gr.normalize normalizes the data so that for each gene, the gene expression measurements are distributed uniformly between -1 and 1.

#### Value

The normalized gene expression data, in the same format as the input.

# Author(s)

Gregory J. Hather (ghather@stat.berkeley.edu) with contributions from from Art B. Owen  $\langle$  art@stat.stanford.edu $\rangle$ and Terence P. Speed  $\langle$  terry@stat.berkeley.edu $\rangle$ .

# References

Art B. Owen, Josh Stuart, Kathy Mach, Anne M. Villeneuve, and Stuart Kim. A Gene Recommender Algorithm to Identify Coexpressed Genes in C. elegans. Genome Research 13:1828-1837, 2003.

# See Also

gr.main, gr.cv

<span id="page-3-0"></span>

# gr.normalize 5

# Examples

```
#This example uses the geneData dataset from the Biobase package
data(geneData)
my.query <- c("31730_at", "31331_at", "31712_at", "31441_at")
normalized.data <- gr.normalize(geneData)
```
# Index

# ∗Topic manip

gr.cv, [1](#page-0-0) gr.main, [2](#page-1-0) gr.normalize, [4](#page-3-0)

gr.cv, [1](#page-0-0) gr.main, [2](#page-1-0) gr.normalize, [4](#page-3-0)